### *Język ludzki – kod maszynowy*

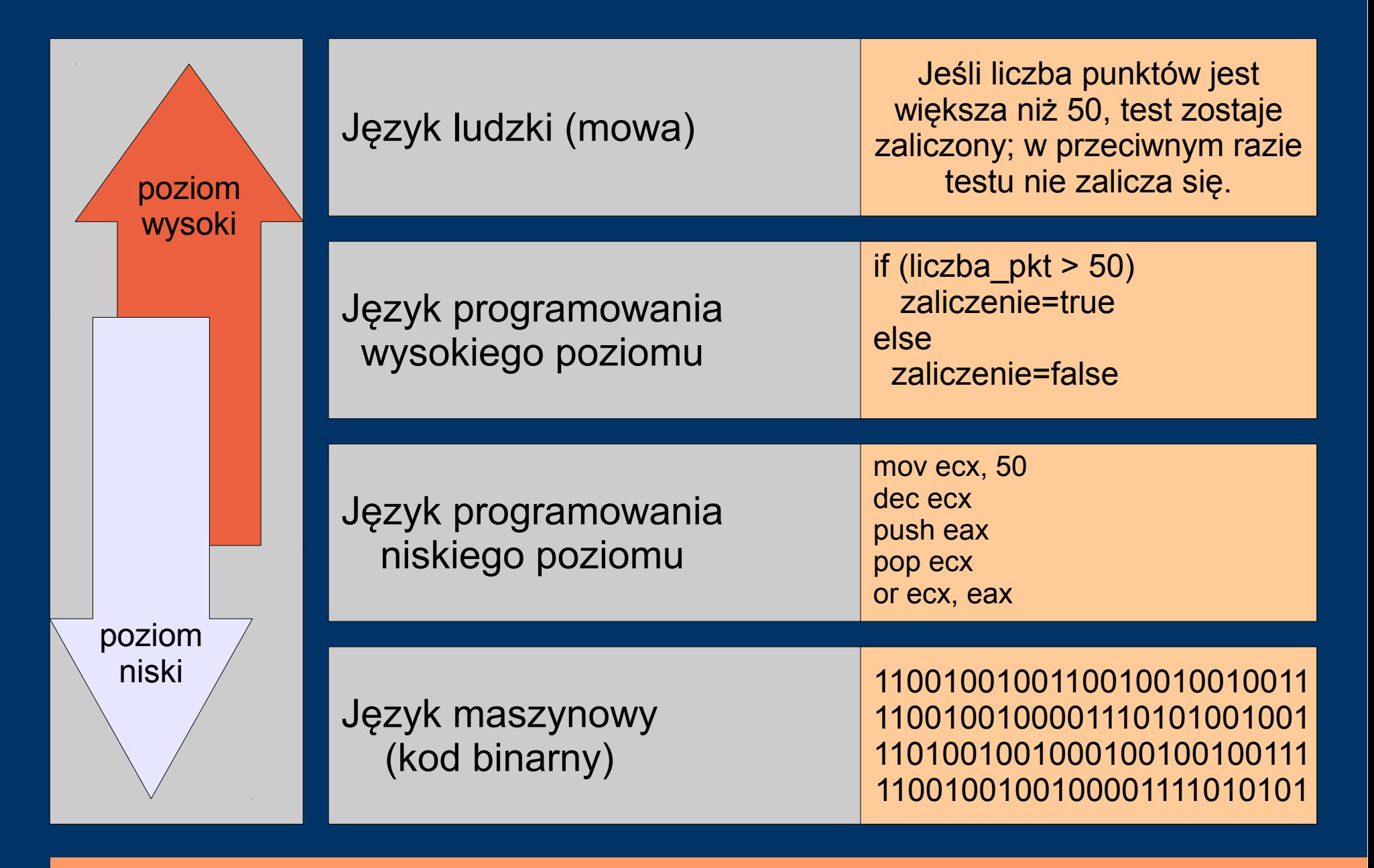

#### *Historia języków programowania*

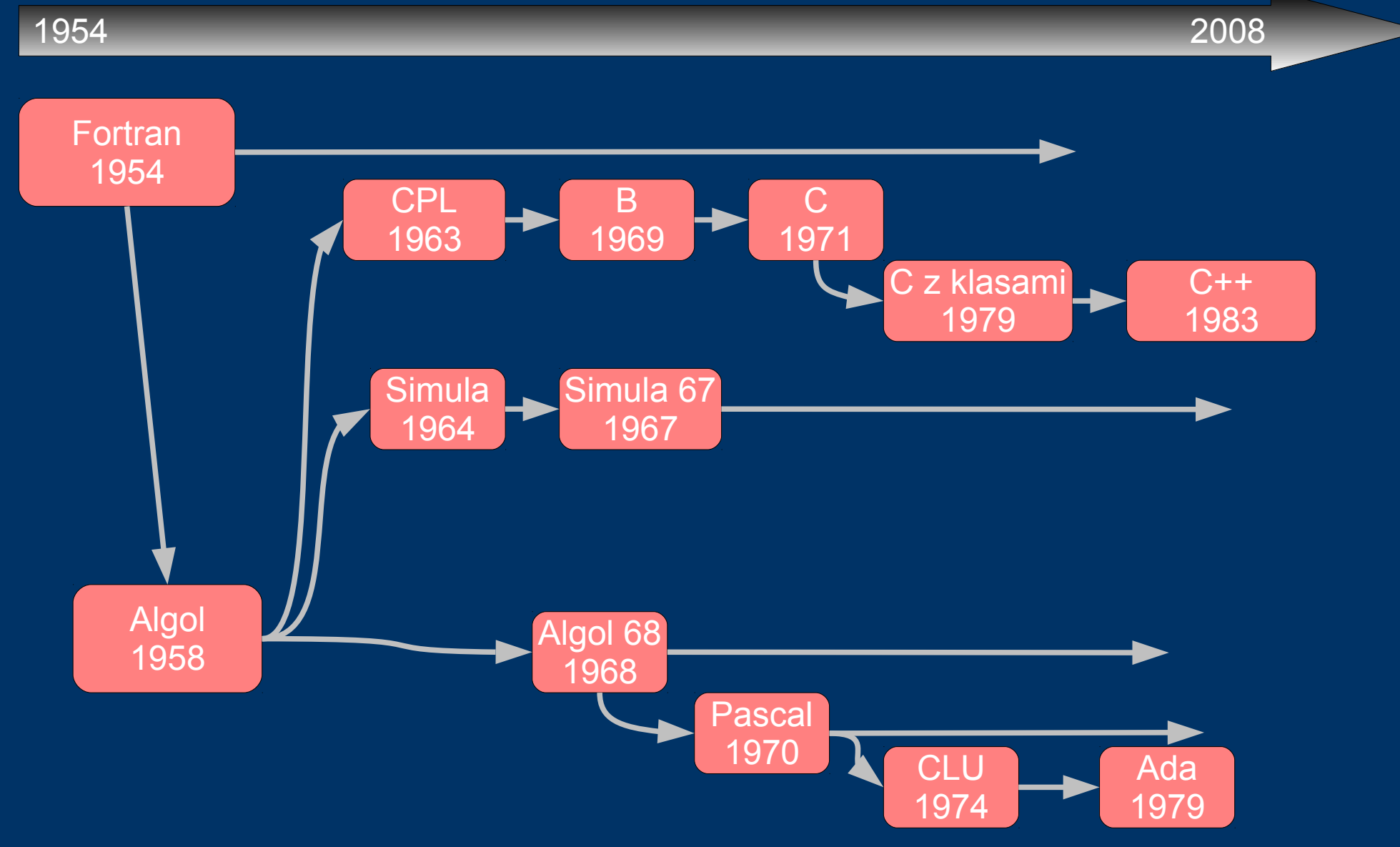

#### *Od kodu do programu*

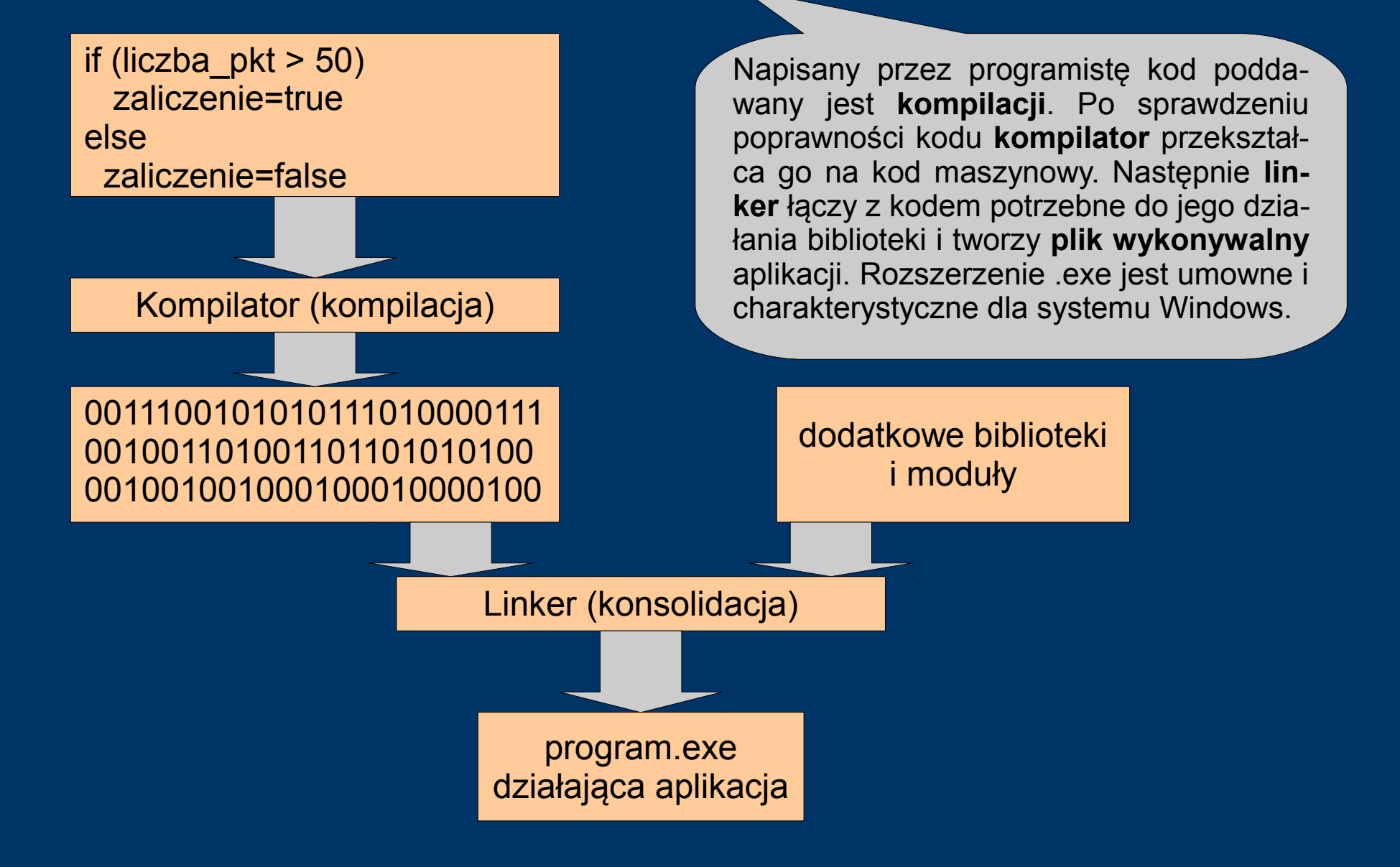

## *Jak powstaje program*

#### ZADANIA PROGRAMU:

- 1. obliczanie pola
- 2. obliczanie objętości
- 3. ...

ALGORYTM:

- 1. pobierz promień
- 2. oblicz pole
- 3. wyświetl pole
- 4. ...

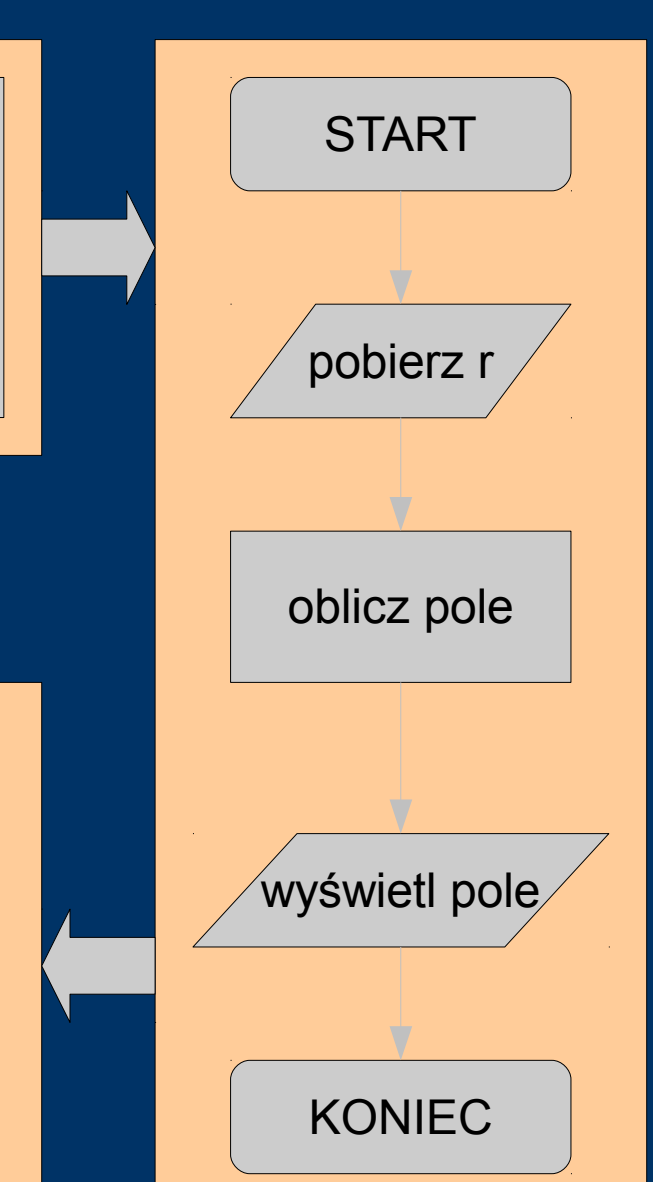

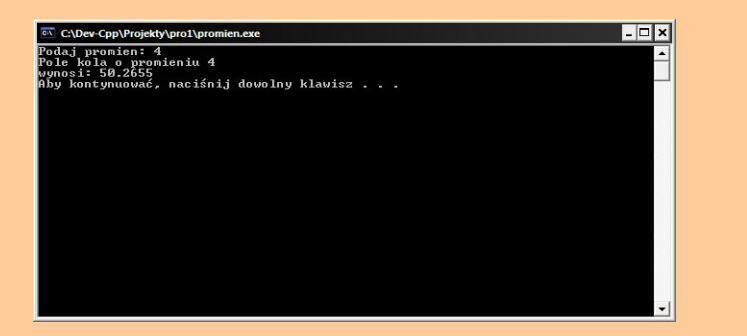

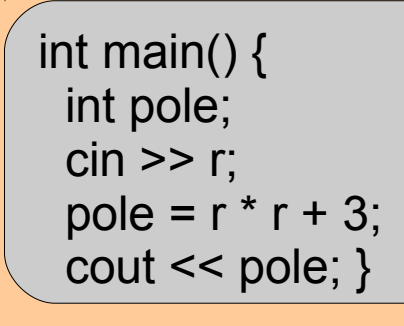

# *Algorytmy*

- **Algorytmem** nazywamy skończony ciąg czynności, przekształcający zbiór danych wejściowych na zbiór danych wyjściowych.
- Algorytmy, które wykonują działania matematyczne na danych liczbowych, nazywamy **algorytmami numerycznymi**.
- Algorytmy, w których kolejność czynności jest zawsze taka sama i niezależna od wartości danych wejściowych, nazywamy **algorytmami sekwencyjnymi** lub inaczej **linowymi**.

#### *Etapy konstruowania algorytmu*

- 1. Sformułowanie zadania.
- 2. Określenie danych wejściowych.
- 3. Określenie wyniku i sposobu jego prezentacji.
- 4. Ustalenie metody wykonania zadania.
- 5. Zapisanie algorytmu za pomocą wybranej metody.
- 6. Analiza poprawności rozwiązania.
- 7. Testowanie rozwiązania dla różnych danych algorytm powinien być uniwersalny, tzn. działać dla różnych zestawów danych.
- 8. Ocena skuteczności algorytmu.

#### *Sposoby zapisu algorytmu*

#### **LISTA KROKÓW**:

- 1. Pobierz dane promienia
- 2. Oblicz wartość pola
- 3. Wyświetl wynik na ekranie
- 4. Zakończ

#### **PSEUDOJĘZYK**:

Początek; Rzeczywiste r; Pole =  $r * r * PI$ ; Wyświetl Pole; Koniec.

#### **SCHEMAT BLOKOWY**

- przedstawia algorytm w postaci symboli graficznych.

#### *Elementy schematu blokowego*

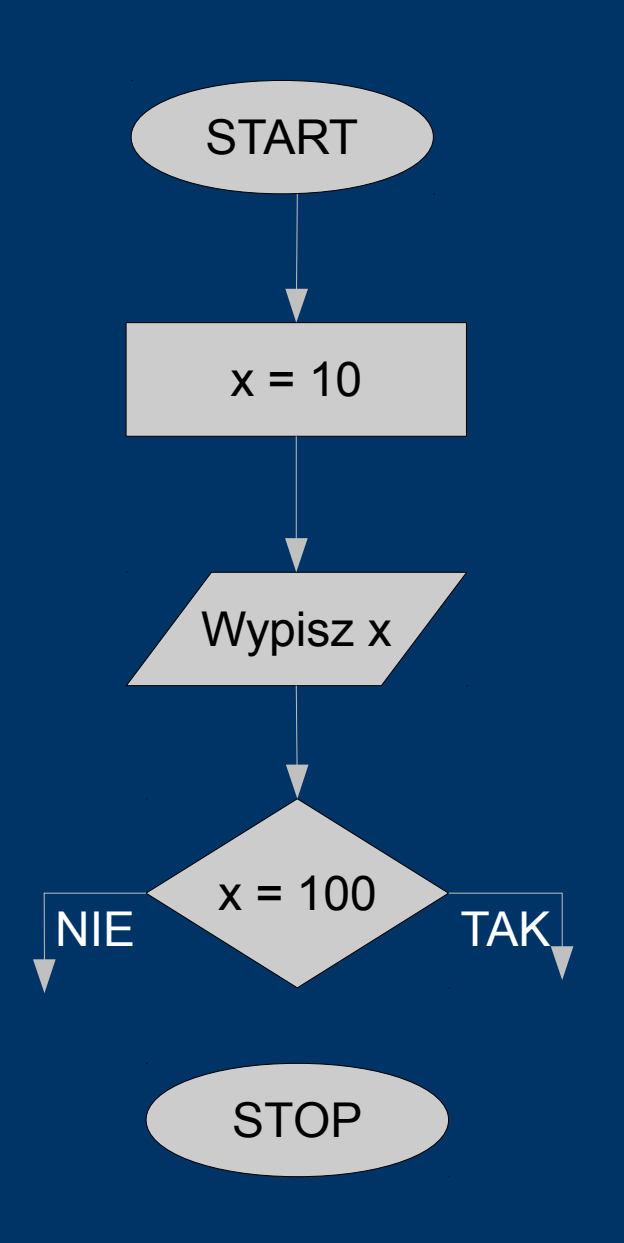

**Blok graniczny** – początek algorytmu

**Blok operacyjny** – operacje zmieniające wartości zmiennych.

**Blok wejścia/wyjścia** – operacje wprowadzania i wyprowadzania danych.

**Blok decyzyjny** – wybór jednej z dwóch możliwych dróg działania.

**Blok graniczny** – koniec algorytmu

#### *Specyfikacja problemu*

- **Specyfikacją problemu algorytmicznego** nazywamy dokładny opis zadania, które ma zostać rozwiązane, oraz podanie danych wejściowych i danych wyjściowych wraz z ich typami.
- **Zmienną** nazywamy obiekt występujący w algorytmie, określony przez nazwę i służący do zapamiętywania pewnych danych.
- **Typ zmiennej** określa rodzaj wartości, jakie może ona przechowywać.
- **Zmienna pomocnicza** umożliwia realizację algorytmu, służy do przechowywania danych przejściowych.
- **Stałe** przechowują wartości, które w trakcie działania algorytmu nie ulegają zmianie, np. wartość PI (3,14).

### *Złożoność algorytmu*

- Na **złożoność obliczeniową** algorytmu składają się:
	- **złożoność pamięciowa** zależy od liczby i rozmiaru danych wykorzystywanych w algorytmie i oznacza rozmiar pamięci potrzebny do realizacji algorytmu;
	- **złożoność czasowa** określa czas potrzebny do wykonania algorytmu w odniesieniu do rozmiaru danych wejściowych. Za jednostkę czasu przyjmuje się wykonanie **operacji dominującej** (najczęściej wykonywanej) algorytmu (np. dodawanie, mnożenie w a. numerycznych, czy porównanie i przestawianie w a. porównujących).
- **Pesymistyczna złożoność obliczeniowa** to złożoność algorytmu dla pesymistycznego zestawu danych.

#### *Podstawowe typy danych*

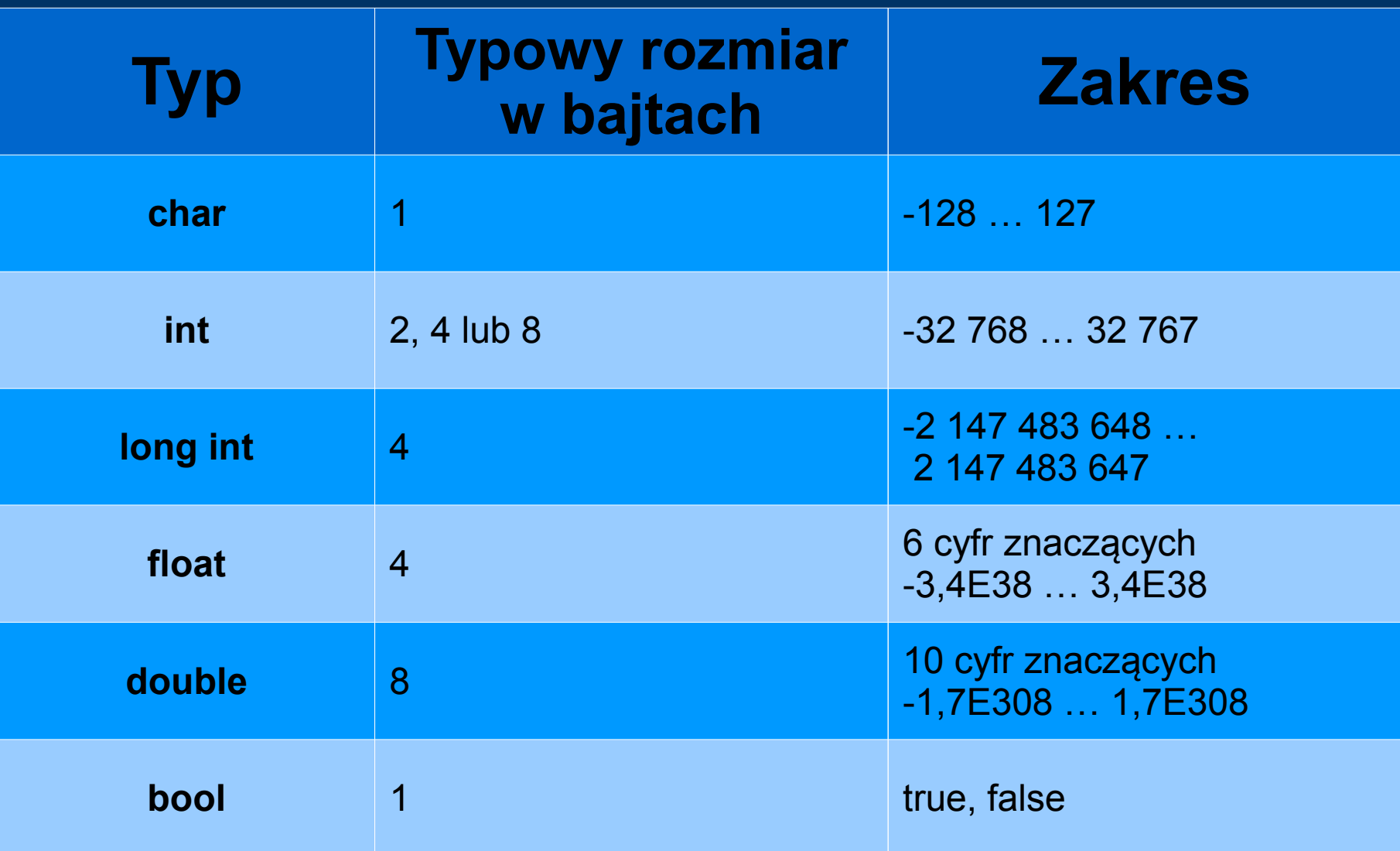

#### *Stałe i zmienne*

- Stałe tekstowe i liczbowe nie zmieniają swojej wartości w trakcie działania programu. Przykładowa definicja: const string  $KP = "Kot P$ ulpet";
- Zmienne przed pierwszym użyciem zawsze należy zadeklarować określając typ danych przez nią przechowywanych. Dobrze jest również inicjować zmienne, czyli nadawać im początkowe wartości.
- Deklaracja zmiennej: int wynik; Definicja zmiennej: int wynik = 0; Inicjacja zmiennej: wynik = 0;

#### *Nazywanie stałych i zmiennych*

- Nazwa powinna określać przeznaczenie stałej lub zmiennej. Może zawierać znaki alfabetu (poza narodowymi), cyfry i podkreślenia, ale nie może rozpoczynać się od cyfry. W nazwach stałych używa się zwyczajowo DUŻYCH liter.
- Nie można używać słów zarezerwowanych w języku C:

auto, break, case, char, class, const, continue, default, do, double, else, enum, extern, float, for, goto, if, int, long, private, register, return, short, signed, sizeof, static, struct, switch, try, typedef, unsigned, void, while.

#### *Operatory i wyrażenia*

● Wyrażenie jest kombinacją stałych, zmiennych i operatorów, stosowaną do zapisu operacji matematycznych lub innych.

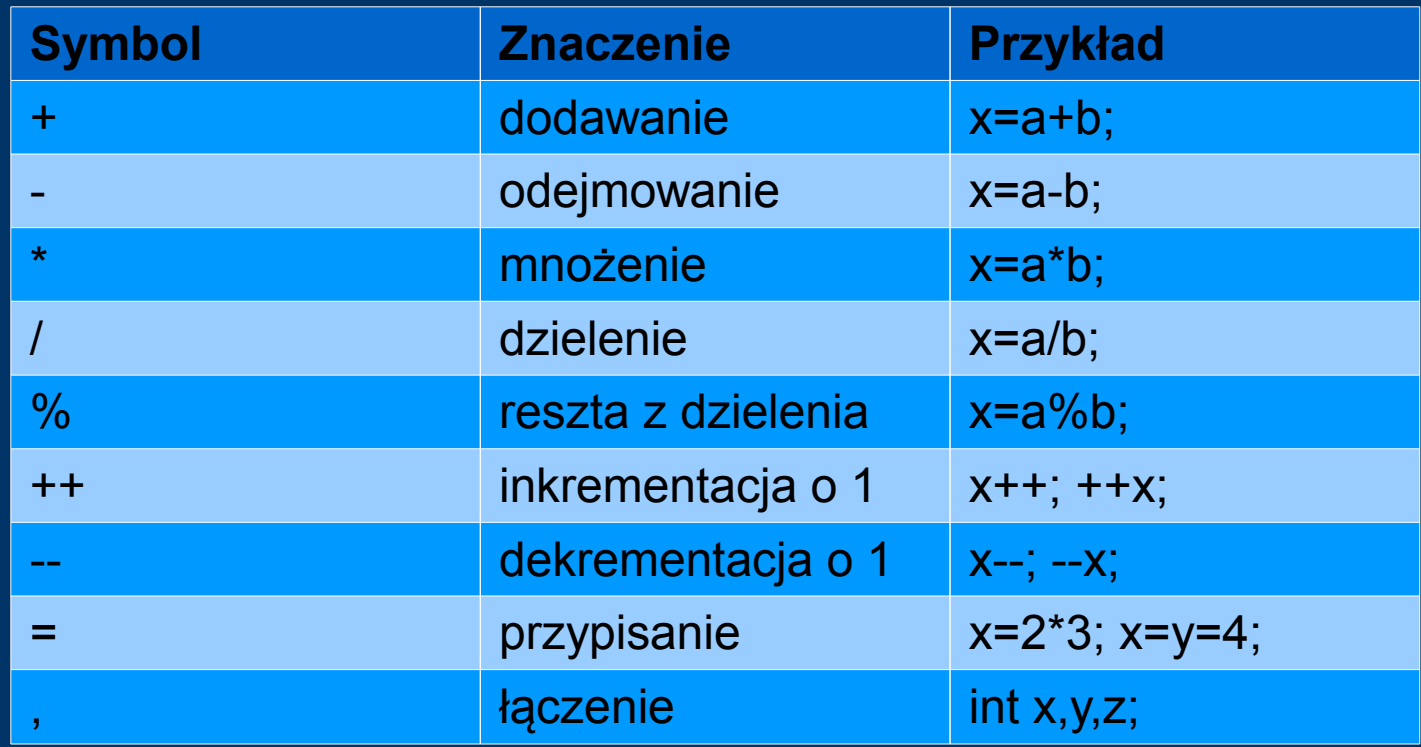

## *Operatory skróconego przypisania*

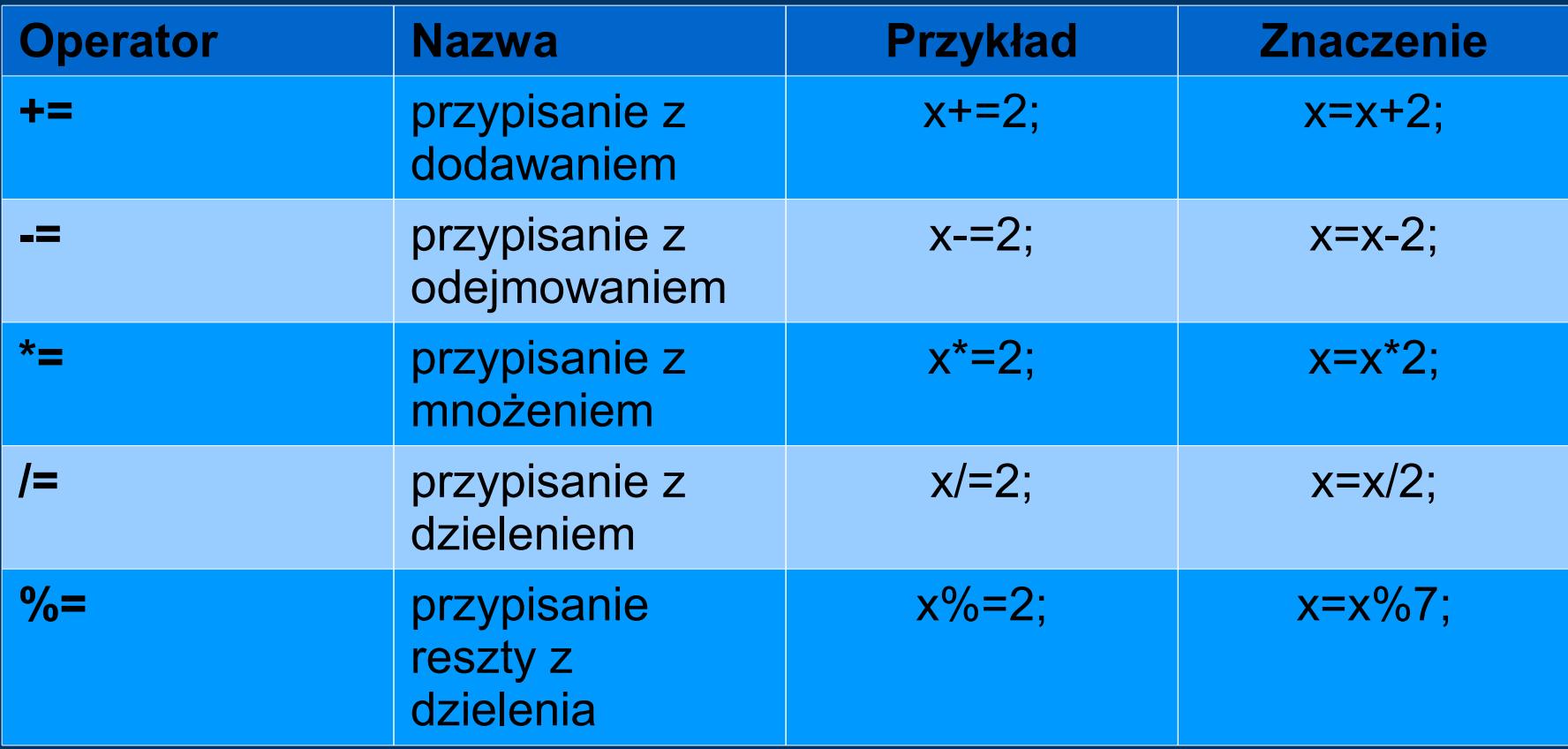

### *Operatory relacji*

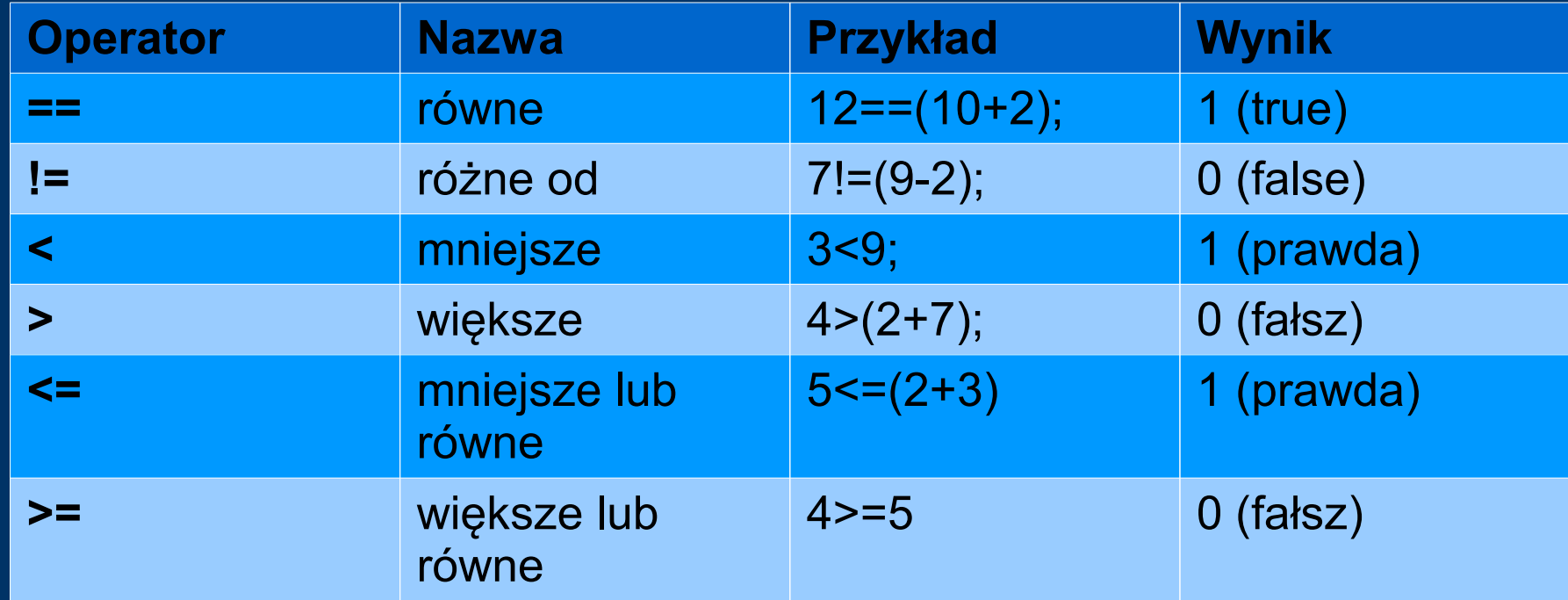

#### *Zadanie*

- Skonstruuj algorytm obliczający pole trójkąta o bokach a, b i c podanych na wejściu. Uwzględnij błędne wartości danych wejściowych.
- Wykorzystaj wzór Herona:  $pole = \sqrt{p(p-a)(p-b)(p-c)}$  $\text{gdzie } p = \frac{(a+b+c)}{2}$ 2
- oraz zależność mówiącą o tym, że suma dowolnych dwóch boków trójkąta jest większa od długości trzeciego boku.